#### **А. М. ОБЛОМСКИЙ**

### О РОЛИ ПОЗДНЕЗАРУБИНЕЦКОГО НАСЕЛЕНИЯ В СЛОЖЕНИИ КИЕВСКОЙ КУЛЬТУРЫ СРЕДНЕГО ПОДНЕПРОВЬЯ И ДНЕПРОВСКОГО ЛЕВОБЕРЕЖЬЯ

Большинство исследователей киевской культуры рассматривали проблему ее происхождения в типологическом аспекте. Констатировалось наличие зарубинецких традиций в керамическом комплексе, наборе орудий труда, домостроительстве [1, с. 66, 67, 91; 2, с. 8; 3, с. 68; 4, с. 4, 5], указывалось, что в целом киевская археологическая общность формируется на «зарубинецкой основе», т. е., иными словами, киевские памятники оставлены тем же населением, что и более ранние зарубинецкие.

Иное направление исследований намечено в ряде опубликованных в последнее время работ К. В. Каспаровой, М. Б. Шукина, Е. В. Максимова, Р. В. Терпиловского и автора настоящей статьи. В них указывается, что в середине — третьей четверти I в. н. э. зарубинецкая культура как единое археологическое целое переживает период распада, который сопровождается массовыми миграциями, охватившими территорию лесостепи от Прикарпатья до Оскола, а также, вероятно, южную часть лесной зоны. В результате этого процесса возникает серия новых культурно-типологических групп памятников, в той или иной степени связанных с зарубинецкой культурой по общему набору составляющих их элементов, но представляющих собой особую археологическую структуру, для обозначения которой предложены два термина: «позднезарубинецкие памятники» или «древности горизонта Рахны — Лютеж — Почеп» [5, с. 14-17; 6, с. 68, 69; 7, с. 29; с. 123, 124; 9, с. 74—83; 10]. Преемственность традиций, таким образом, еще не свидетельствует о плавном, эволюционном развитии. В этой связи актуальной становится проблема соотношения позднезарубинецких древностей и материалов киевской культуры [6, с. 68, 69], т. е. вопрос о конкретном механизме ее формирования.

На территории лесостепи и юге лесной зоны памятники киевской культуры, по современным данным, сосредоточены в Среднем Поднепровье, Подесенье, на водоразделе Днепра и Дона (рис. 1). Отдельные пункты известны в Днепровской левобережной лесостепи (Беседовка, Сенча, Курган-Азак, Боромля-2 и др. [11, с. 49; 12, с. 59, 60]), а также на юге Припятского Полесья (некоторую близосты к киевским имеет серия сосудов из Лепесовки [13]), однако поскольку этирайоны очень плохо обследованы, закономерности расположения в их пределажкиевских поселений пока не ясны.

В целом южные позднезарубинецкие и киевские памятники независимо от их принадлежности к какой-либо конкретной культурно-типологической группе имеют ряд общих черт. Это сходство проявляется в совпадении областей, накоторых концентрируется большинство поселений и могильников, в близости топографии селищ и их планировки. Некоторые общие характеристики имеет керамический комплекс и традиции домостроительства.

По территории среднеднепровский вариант киевской культуры совпадает са ареалом позднезарубинецких древностей типа Лютежа. Известны в этом регионем и памятники круга Гриней (рис. 1). На водоразделе Днепра и Дона в раннеримский

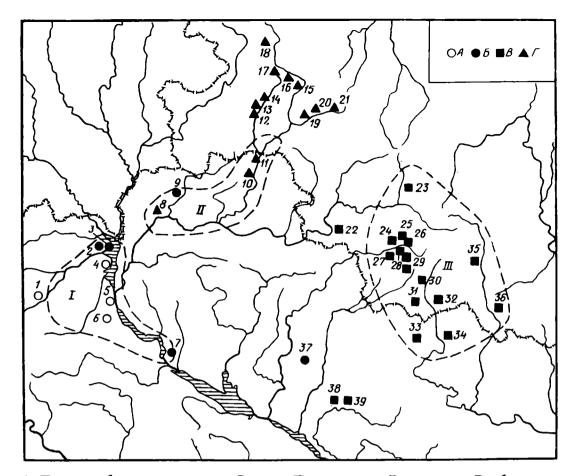

Рис. 1. Позднезарубинецкие памятники Среднего Поднепровья — Днепровского Левобережья и локальные варианты киевской культуры. Памятники I—II вв.: A — типа Лютежа (исследованные стационарно); B — типа Гриней — Вовков; B — типа Картамышево-2 — Терновки-2;  $\Gamma$  — типа Почепа. Локальные варианты киевской культуры: І — среднеднепровский, ІІ — деснинский; ІІІ — сейминско-донецкий. I — Тетеревка, 2 — Грини-2, 3 — Грини-1, 4 — Лютеж; 5 — Оболонь; 6 — Таценки-1, 7 — Решетки, 8 — Киселевка-3, 9 — Змеевка, 10 — Чулатово, 11 — Колодезный Бугор, 12 — Почеп, 13 — Синьково-Дмитриево, 14 — Синьково, 15 — Белокаменка, 16 — Хотылево, 17 селище в устье р. Гасомы, 18 — Спартак, 19 — Парня-2, 20 — Партизанское, 21 — Железное, 22 — Комаровка, 23 — Жерновец, 24 — Шмырево, 25 — Картамышево-1, 26 — Картамышево-2, 27 — Богдановка, 28 — Бобрава-3, 29 — Гочево-1 и Гочево-7, 30 — Терновка-2, 31 — Головино-1, 32 — Шоссейное, 33 — Родной Край-1, 34 — Новодоновка-1, 35 — Приоскольское-1, 36 — Колосково-4, 37 — Вовки, 38 — Осиповка (ур. Пляж), 39 — Осиповка (ур. Лиман)

период распространены древности типа Картамышево-2 — Терновки-2, а в Подесенье — почепские. Во всех трех регионах близки топографические особенности расположения киевских и позднезарубинецких селищ: киевские, как правило, занимают сниженные участки первых надпойменных террас рек, дюны и прочие останцы в пойме [11, с. 8; 14], большинство позднезарубинецких памятников находится в схожих условиях [10].

Сведения о планировке поселений пока предварительны, так как лишь на немногих из них вскрыты настолько большие площади, чтобы можно было судить о закономерностях взаимного расположения объектов. Общий жилой участок на некоторых селищах I—II вв. обособлен от «хозяйственной зоны» (Почеп, Картамышево-2). Известны также памятники, где постройки находятся далеко друг от друга (поодиночке или группами), а между ними (и вокруг них) расположен единый, не поддающийся расчленению хозяйственный участок (Лютеж, Гочево-1). Часть памятников (Грини-1, Терновка-2) имеют усадебную планировку («свои» хозяйственные сооружения тяготеют к каждому из жилищ). Среди киевских селищ планировку первого типа имеет Букреевка-2, второго — Каменево-2, Роище, третьего — Гочево-3, Глеваха.

2\*

Для керамического комплекса позднезарубинецких поселений характерно сосуществование груболепной кухонной и лощеной столовой посуды. Лощеная керамика обнаружена и на многих киевских селищах. В Подесенье она встречена на поселениях Лавриков Лес. Форостовичи. Киреевка-2. Роише [11. с. 23. 24]. т. е. как на ранних памятниках, так и на селищах периода черняховского влияния. В Среднем Полнепровье лошеные горшки и миски происходят из Казаровичей, Сушков-2, Новый Безрадичей, Обухова II, III и VII [14, с. 69, 70], иными словами, они употребляются на протяжении всех трех выделенных Н. С. Абашиной этапов развития киевской культуры — от раннего до финального. На востоке Днепровского Левобережья находки лощеной керамики зафиксированы на ранних киевских поселениях и могильниках Шишино-5, Шмырево, Приоскольское-2, Кулига, а также на памятниках времени контактов с черняховской культурой (Букреевка-2, Родной Край-3, Авдеево, Цепляево-2 и др.). Традиции изготовления лепной лощеной посуды являются, таким образом, достаточно устойчивыми. Они присуши всем локальным вариантам киевской культуры. Правда, по сравнению с позднезарубинецким периодом резко уменьшается количество лощеной керамики: в Лютеже она составляет 17,2%, в Киселевке-3 — 11. в Почепе — 4—5, в Приоскольском-1 — 5—6, в Терновке-2 — около 8 [10], в Головино-1 (в нижнем горизонте) — от 2 до 7%. На киевских поселениях и могильниках обычно встречаются лишь отдельные черепки или единичные формы сосудов этой категории. Общая доля их, как правило, меньше 1%.

Как на киевских, так и на позднезарубинецких памятниках встречается груболепная керамика с расчесами. На селищах раннеримского времени отдельные черепки с этим приемом орнаментации поверхности обнаружены в Лютеже [15, с. 66], Синьково, Парне-2, Почепе, Жерновце, Терновке-2, Гочево-7 и Березовке-2, а в Картамышево-2 и Жерновце зафиксировано использование зубчатого штампа, которым иногда в сочетании с заостренной палочкой наносились расчесы, для орнаментации венчика сосуда перпендикулярными к его краю насечками [10]. Относительно широкое применение расчесов в качестве орнаментального мотива характерно лишь для памятников круга Гриней — Вовков и продолжающих их традиции в Нижнем Подесенье поселений позднеримского периода (Мена-5, Верхнестриженское-3) [16, с. 47—52; 17, с. 81, 82]. На киевских памятниках Среднего Поднепровья расчесами орнаментируется около 4% сосудов [14, с. 54], на селищах деснинского варианта черепки с подобной поверхностью очень редки [11, с. 19], а на востоке Днепровского Левобережья они встречены всего в двух пунктах: в Шишино-5 и на могильнике Кулига.

Излюбленным приемом орнаментации груболепных горшков позднезарубинецкого периода являются насечки и вдавления по краю венчика. На памятниках круга Почепа и Картамышево-2, т. е. на Десне и в западной части водораздела Днепра и Дона, орнаментируется подавляющее большинство сосудов, несколько реже горшки с насечками и вдавлениями встречаются в древностях круга Лютежа. Гриней и в бассейне Северского Донца [10]. Основная масса сосудов киевской культуры лишена орнамента, однако на ранней ее стадии традиции декорирования венчика еще сохраняются. В Среднем Поднепровье насечками и защипами украшено около 9% горшков [11, с. 54], на востоке Левобережья и в бассейне Северского Донца — примерно столько же (Шишино-5 — 8, Шмырево — 10%). В Подесенье сосуды с орнаментом по венчику крайне редки. Единичные экземпляры встречены в Форостовичах [11, табл. 4, 1], на селище и могильнике Киреевка-1 [11, рис. 10, 5, табл. 5, 7], на поселениях Выбли [11, табл. 7, 10] и Мена-5 [19, рис. 3, 1, 4, 4, 18, 19, 6, 4, 9, 10]. В литературе, кроме того, неоднократно отмечалось «общее типологическое подобие» позднезарубинецкого и киевского комплекса груболепных сосудов [3, с. 65—68; 19, с. 35—40]. Определенные параллели наблюдаются и в конструкции жилищ. Во всех группах памятников позднезарубинецких распространены прямоугольные в плане полуземлянки с длиной стены около 3—4,5 м (изредка встречаются постройки больших и меньших размеров). На селищах круга Лютежа исследовано 57

углубленных жилищ (3 — в Лютеже, 54 — в Оболони), типа Почепа — 18 (12 в Почепе, 3 — в Синьково; в Киселевке-3, Железном и Хотылево — по одному), круга Картамышево-2 — Терновки-2 — 19 (9 — в Картамышево-2, 2 — в Приоскольском-1, 2 — в Головино-1, 3 — в Гочево-1; в Терновке-2, Шоссейном и Гочево-7 — по одному) [10], а также две полуземлянки — в Гринях-1 и Вовках. Для Подесенья специфичны длинные наземные дома [20, с. 65, 66], на Почепском селище обнаружена круглая полуземлянка [21, рис. 2, 8], а в Спартаке и Киселевке-3 — две, близкие в плане к многоугольнику [22, рис. 72; 23, рис. 1]. В Картамышево-2 и Терновке-2, кроме того, исследованы две небольшие по размерам наземные постройки, а в Вовках — остатки сооружения с глинобитным полом, имевшим субструкцию из обломков сосудов [24, с. 109]. Судя по расположению ям от столбов либо их отсутствию, стены полуземлянок возводились преимущественно тремя способами. Они были срубными, каркасными с закладом из бревен между вертикально стоявшими столбами (этой конструкции обычно соответствуют четыре столбовые ямы по углам сооружения, иногда может быть еще несколько дополнительных опор по периметру котлована). Вероятно, использовались также комбинации из первых двух приемов возведения стен с фахверковой (каркасно-рамчатой) конструкцией. Применительно к салтовским постройкам она детально описана Г. Е. Афанасьевым. Археологическим индикатором ее может служить наличие одной или нескольких нерегулярно расположенных ям у стен постройки [25, с. 45—48].

Использовались и иные конструктивные приемы, однако они имели локальное распространение. Так, только в Среднем Поднепровье зафиксировано применение обмазки при возведении стен углубленных в землю жилищ (Оболонь, постройка 11), а в Подесенье — плетня [10].

Отопительными сооружениями служили открытые очаги, как правило, представлявшие собой кострища, устроенные в небольшой ямке или непосредственно на полу жилища. В Среднем Поднепровье и на востоке Днепровского Левобережья изредка встречаются очаги в виде округлых или овальных глинобитных площадок, сооруженные обычно на субструкции из камней или черепков сосудов (Оболонь, жилища 11, 24, 27, 39, 46, 52, 62, Терновка-2, постройка 4). В Гринях-1 и Вовках очажные поды были снабжены невысокими бортиками [10].

Характерной, но не обязательной деталью интерьера является центральный опорный столб для поддержки кровли. На памятниках типа Лютежа его следы зафиксированы лишь в трех жилищах, на востоке Левобережья — в семи. Только на почепских поселениях постройки с центральными столбами преобладают среди полуземлянок (16 из 20 сооружений всех форм планировки).

Господствующим типом жилищ на селищах ранней стадии киевской культуры южных регионов ее распространения также являются полуземлянки, по размерам, конструкции стен и очагов аналогичные позднезарубинецким [3, с. 62—65; 11, с. 10—14; 14 с. 30—39; 26, с. 119]. Центральный опорный столб используется несколько шире, однако постройки с этой деталью конструкции численно преобладают лишь в Полесенье.

Параллели в археологическом комплексе позднезарубинецких и киевских памятников заставляют сделать вывод, что они относятся к одному и тому же культурному кругу. Правда, не все черты сходства в этом плане равнозначны. Близость ландшафтного расположения и планировки селищ свидетельствует не столько об этническом родстве населения, сколько о сходных способах ведения хозяйства и одном и том же уровне общественных отношений. С другой стороны, аналогии в конструкции жилищ и в керамическом наборе, по всей видимости, подтверждают высказанный еще первооткрывателем киевской культуры В. Н. Даниленко тезис о генетическом родстве ее населения и племен, оставивших позднезарубинецкие памятники. Однако аналогии эти имеют слишком общий характер и не дают ответа на вопрос, как конкретно формировался каждый из трех известных на юге локальных вариантов киевской культуры. Единственным путем решения этой проблемы, обещающим успех, является, по моему мнению.

анализ соотношения позднезарубинецких и киевских памятников в каждом из регионов их распространения. Учитывая, что жилища по своей конструкции сходны, а погребальный обряд позднезарубинецкого периода фактически неизвестен, единственным индикатором в этом отношении может быть керамический комплекс.

Генезис киевских древностей Среднего Поднепровья детально рассмотрен Н. С. Абашиной. Наиболее ранними, дочерняховскими, являются селище и могильник Казаровичи, поселение Сушки-2, а также некоторые объекты из Новых Безрадичей и Бортничей [14, с. 96—98, 102]. Специфика набора материалов начального этапа определяется тем, что в его основе лежат традиции обеих групп позднезарубинецких памятников, представленных в Среднем Поднепровье в предшествующий период: как типа Лютежа, так и Гриней.

Из девяти видов и вариантов груболепных сосудов, выделенных на ранних киевских памятниках Н. С. Абашиной (рис. 2, 3), непосредственные прототипы на селище Лютеж имеют восемь (рис. 4, 1—11), т. е. совпадает большинство форм округлобоких и ребристых горшков. Специфическим приемом орнаментации киевской керамики Среднего Поднепровья является налепной валик, расчлененный иногда пальцевыми вдавлениями. По данным Н. С. Абашиной, таким образом декорировано 2% сосудов [14, с. 54] (рис. 3, 6). Валики имеются на некоторых горшках с поселения Лютеж [15, с. 64] (рис. 4, 9). В классическое зарубинецкое время они достаточно типичны для кухонной керамики Среднего Поднепровья [27, с. 85, 86].

Керамический комплекс круга Гриней менее разнообразен (рис. 4, 12—15). Явно под влиянием этой традиции в Казаровичах и на синхронных им памятниках появляются слабопрофилированные округлобокие и ребристые формы, а также «тюльпановидные» сосуды (ср. рис. 2, 3, 5, 6; 3, 4, 5; 4, 12—15). С участием в сложении киевской культуры населения, оставившего древности типа Гриней, связано и относительно широкое распространение керамики с расчесами в Среднем Поднепровье по сравнению с ранними киевскими комплексами Подесенья и лесостепной части водораздела Днепра и Дона. Тем не менее вряд ли можно рассматривать материалы круга Гриней — Вовков в качестве прямого «прообраза» киевской культуры [7, с. 29; 28, с. 136]. В наборе посуды ее начальной стадии значительно отчетливее проявляются среднеднепровские позднезарубинецкие черты. Пока, к сожалению, не найдены памятники, непосредственно заполняющие лакуну между Лютежем, глазчатая фибула из которого относится к периоду В2а [7, с. 26, 27], и «этапом Казаровичей», который датируется Н. С. Абашиной концом II — первой половиной III в. н. э. [14, с. 96—102]. Типологическое сходство керамического комплекса, как мне кажется, свидетельствует о том, что население с традициями среднеднепровского варианта зарубинецкой культуры сохраняется и во второй половине ІІ в. Некоторые признаки того, что памятники круга Лютежа существовали в Среднем Поднепровье в это время, имеются. Фибулы типа А-84 найдены с позднезарубинецкими материалами, ничего общего не имеющими с керамикой круга Гриней, в Пасечном и Рудяках [29. с. 91]. Правда, эти украшения происходят из сборов на поверхности. Е. Л. Гороховский упоминает находку фрагмента подковообразной фибулы с выемчатой эмалью на Оболони, т. е. изделия, максимально допустимой нижней хронологической границей которого является середина II в. н. э. [30, с. 17, 34].

В лесостепной части водораздела Днепра и Дона к начальной фазе киевской культуры (до периода черняховского влияния) относятся поселения Шмырево, Шишино-5, Приоскольское-2 (ранний горизонт), жилище 11 Шоссейного, возможно, Гочево-2, а также могильники Шишино-5, Приоскольское-2, Шмырево и Кулига. Набор нелощеных сосудов этого этапа приводится на рис. 5 и 6. Всего выделено 10 основных форм. В комплексах присутствуют также плоские или со слабовыраженным краем диски (рис. 5, 17, 18). Все сосуды имеют прямые прототипы в предшествующих древностях круга Картамышево-2 — Терновка-2 (рис. 7 и 8), за исключением только одной формы — округлобоких горшков с

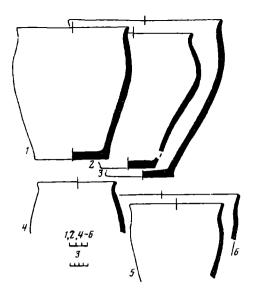

Рис. 2. Груболепная керамика с поселения и могильника Казаровичи (округлобокие сосуды). *I* — вид I, вариант 1 (по классификации H. C. Абашиной); 2, 3 — вид I, вариант 2; 4 — вид II, 5, 6 — вид I, вариант 3

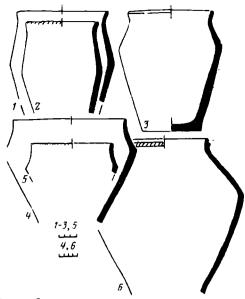

Рис. 3. Груболепная керамика с поселения и могильника Казаровичи (ребристые сосуды). I, 2 — вид IV; 3 — вид V, 4, 5 — вид VI; 6 — вид VII.

прямым вертикальным венчиком (рис. 5, 6, 7), но последние вообще довольно редки. На наиболее полно исследованном раннем киевском селище Шишино-5 сосуды с такой структурой профиля составляют в среднем 3,8% общего количества груболепных горшков, сохранность которых позволяет дать типологическое определение. Расчеты пропорций показали, что основные соотношения высот и диаметров приблизительно одинаковы для горшков как киевского, так и позднезарубинецкого периода. Сосуды лишь двух форм на памятниках круга Шишино-5 — Шмырево (рис. 5, 1-3, 8-10) — тюльпановидные и слабопрофилированные округлобокие — в тенденции становятся несколько более приземистыми. Сохраняется сложившаяся еще в раннеримское время устойчивая взаимосвязь между формой и объемом горшка. По размерам все сосуды позднезарубинецких и раннекиевских памятников региона делятся на три группы: «горшки», «малые» и «большие корчаги». На селищах круга Картамышево — Терновки все округдобокие сосуды и часть ребристых относятся к категории горшков, а корчаги имеют только ребристую форму. На памятниках типа Шишино-5 — Шмырево среди малых корчаг встречаются и округлобокие сосуды, однако подавляющее большинство форм этого класса принадлежит к категории горшков. Для корчаг же характерно наличие ребра в месте наибольшего расширения тулова.

Параллели наблюдаются и в декоре сосудов. Прием обработки поверхности расчесами, как уже упоминалось, употреблялся для орнаментации некоторых горшков как позднезарубинецкого, так и раннего киевского периода. На памятниках раннеримского времени Картамышево-2, Терновка-2, Жерновец и Головино-1 встречены фрагменты хроповатых сосудов (рис. 7, 10). Искусственно ошершавленную поверхность имеют и некоторые горшки из Шишино-5. В двух позднезарубинецких пунктах (Гочево-1, Жерновец) обнаружены обломки сосудов с ложными валиками (поясами пальцевых вдавлений или защипов по тулову). Единичные фрагменты горшков с таким орнаментом встречены и в Шишино-5. Венчики некоторых ранних киевских сосудов орнаментированы насечками и пальцевыми вдавлениями, т. е. в «позднезарубинецкой манере».

Приведенные выше сопоставления демонстрируют, что керамический комплекс памятников круга Шишино-5 — Шмырево является результатом развития местных традиций раннеримского периода. На новом этапе, однако, наблюдается целый ряд модификаций, нарушающих «позднезарубинецкую норму».

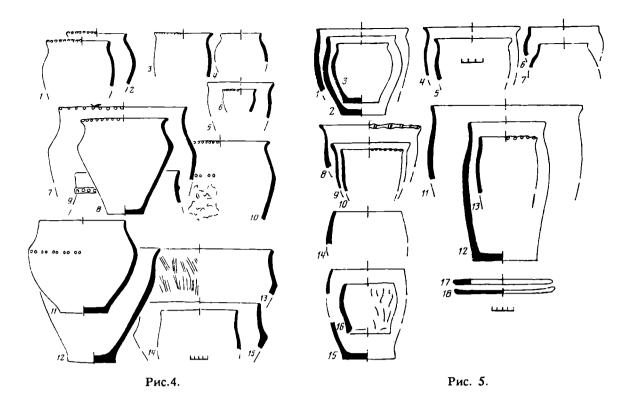

I 3, разновидность 6; II-I3 — тип I 3, разновидность a, I4, I5 — тип I 4, I7, I8 — диски

Ситуация на водоразделе Днепра и Дона в І—ІІ вв. была довольно сложная. Несмотря на то что все селища этого периода близки по общему набору груболепной посуды, типам жилищ и своему ландшафтному расположению, памятники восточной и западной частей региона имеют черты своеобразия. Диски, например, совершенно отсутствуют на поселениях верховьев Сейма и Псла и достаточно часто встречаются на памятниках бассейна Северского Донца — Оскола. Насечками и защипами в «западной зоне» орнаментируется не менее половины груболепных сосудов, а в Терновке-2 они единичны, в Приоскольском-1 составляют 23% от общего количества кухонных горшков (подсчет производился по венчикам). Наибольшие различия наблюдаются в наборе лощеной посуды. В бассейне Днепра, т. е. к западу от водораздела, ведущей формой являются мискообразные сосуды, диаметр венчика которых приблизительно равен высоте, с зигзаговидным ребристым профилем. Они часто орнаментируются гравированными композициями в виде меандров, свастик, пиктограмм (рис. 9, 6). Для восточной области характерны низкие миски. Среди них преобладают формы с загнутым внутрь венчиком, сглаженным или острым ребром, а также чашевидные округлобокие (рис. 9, 10—14). Применение гравированного орнамента не отмечено. Спецификой селищ бассейна Северского Донца является традиция возведения многочисленных и разнообразных по планировке хозяйственных построек. На поселении Терновка-2, например, их обнаружено восемь (на два жилища), в то время как на наиболее полно исследованных селищах «западной зоны» не зафиксировано ни одной. Таким образом, внутри общей группы памятников круга Картамышево-2 — Терновка-2 можно выделить две этнографические области, границей между которыми служит линия водораздела Днепра и Дона. Они довольно консервативны и существуют вплоть до конца позднезарубинецкого периода. По крайней мере все перечисленные черты специфики имеют финальные селища этого этапа: на

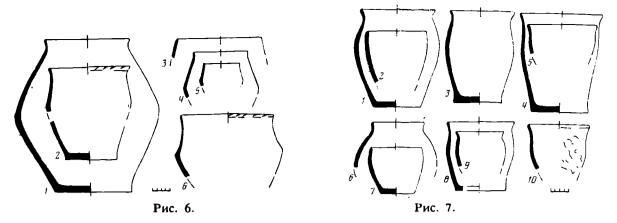

Рис. 6. Ребристые сосуды сейминско-донецкого варианта киевской культуры. I — Шмырево, 2 — Приоскольское-2, 3—6 — Шишино-5. I — тип II 2, вариант a; 2, 6 — тип II 1; 3, 5 — тип II 5; 4 — тип II 2, вариант 6

Рис. 7. Округлобокие сосуды памятников круга Картамышево-2 — Терновки-2. I—5 — западная область; 6—I0 — восточная область. I — Жерновец; 2—4 — Гочево-1; 5 — Картамышево-2; 6, 7, 9, I0 — Приоскольское-2; 8 — Терновка-2. I, 6 — тип I 1, вариант a, разновидность a; 2, 7 — тип I 4; 3, 8 — тип I 3, разновидность a; 4—I0 — тип I 3, разновидность a; a0 — тип a1, вариант a2, разновидность a3.

западе — Гочево-1 (раннеримский период его существования), на востоке — Го-ловино-1 (нижний горизонт).

С появлением памятни ов типа Шишино-5 — Шмырево (ранних киевских) локальные особенности археологического комплекса нивелируются. Диски встречаются как на востоке региона, так и западнее водораздела. В Шишино-5, т. е. на поселении, расположенном в поречье Северского Донца, их 27,3%, а в Шмырево, находящемся на Псле, — 39% общего количества груболепных сосудов. В Приоскольском-2 и Шишино-5, т. е. в восточной области, обнаружены фрагменты лощеных ребристых мисок с S-овидным профилем (рис. 9, 2) и высоких мискообразных сосудов, причем некоторые из них украшены гравированными орнаментами (рис. 9, 1, 3). Хозяйственные постройки начинают возводиться на селищах Днепровского бассейна. В Шмырево они, правда, не зафиксированы. Вероятно, это объясняется сохранностью памятника: он расположен в лесу, поэтому там было вскрыто несколько небольших изолированных площадей. Зато они хорошо известны на поселениях, относящихся к несколько более позднему времени, но генетически связанных с киевскими древностями дочерняховского этапа. В Букреевке-2 и в Тазово, например, изучено восемь построек [31, с. 184—188]. По планировке они аналогичны сооружениям Шишино-5, которых

Таким образом, на киевских памятниках востока Днепровского Левобережья и бассейна Северского Донца элементы, в предшествующее время в пределах региона имевшие локальное распространение, как бы комбинируются в общем археологическом комплексе. Местный вариант киевской культуры, следовательно, является результатом синтеза двух типов позднезарубинецких древностей, т. е. процессы, приведшие к его формированию, близки к зафиксированным в Среднем Поднепровье.

Взаимоотношению киевских и почепских памятников Подесенья была посвящена специальная статья [16]. Сопоставление набора груболепных сосудов по-казало, что некоторая степень сходства наблюдается лишь между двумя формами (из семи типов киевских и четырех почепских). Пропорции горшков совпадают лишь частично: у почепских они более разнообразны, киевская посуда в массе своей слабее профилирована. В почепских комплексах отсутствуют диски. На киевских селищах не возводились длинные наземные дома, население III—V вв. не использовало конических грузил для рыболовных сетей — специфических «постьюхновских» предметов быта. Не полностью совпадают и основные зоны

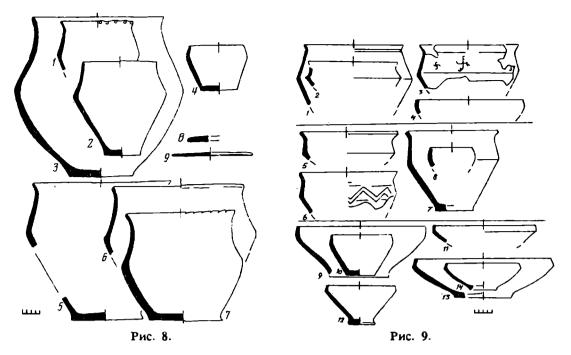

Рис. 8 Ребристые сосуды памятников круга Картамышево-2 — Терновки-2. I-3 — западная область; 4-9 — восточная область. I — Жерновец; 2 — Осиповка (Пляж); 3 — Гочево-1; 4, 6 — Приоскольское-1; 5, 8, 9 — Терновка-2; 7 — Шоссейное. 1, 5 — тип II 2, вариант a; 2, 6 — тип II 1; 3, 7 — тип II 3; 4 — тип 5; 8, 9 — диски

Рис. 9. Лощеная керамика позднезарубинецких и ранних киевских памятников водораздела Днепра и Дона. I-4 — ранний этап киевской культуры; 5-8 — позднезарубинецкие памятники западной области; 9-13 — позднезарубинецкие памятники восточной области. 1, 3 — Шишино-5; 2, 4 — Приоскольское-2; 5 — Осиповка (Пляж), 6, 8 — Картамышево-2, 7 — Шмырево; 9, 11, 13 — Терновка-2, 10 — Шоссейное; 12 — Новодоновка-2, 14 — Приоскольское-1

концентрации памятников: почепские распространены преимущественно в Верхнем Подесенье, а киевские — в Нижнем и Среднем (в Верхнем их почти нет) [16, с. 45—47]. Все эти наблюдения, по моему мнению, достаточно наглядно демонстрируют отсутствие генетических связей между почепскими и киевскими древностями деснинского локального варианта. Подосновой последнего не могли быть также и памятники типа Гриней, известные в Нижнем Подесенье (Змеевка, Верхнестриженское-3, Мена-5). Фибула из жилища 2 Мены-5 датируется серединой III — началом IV в., т. е. материалы этого круга синхронны (полностью или частично, пока сказать трудно) деснинскому варианту киевской культуры [16, с. 49—52]. Создается ощущение, что население, оставившее Лавриков Лес, Форостовичи и подобные им памятники, пришло на территорию Подесенья откуда-то извне.

Неизвестная пока подоснова деснинского варианта киевской культуры должна быть по своему происхождению позднезарубинецкой. Кроме отмеченного выше общего сходства позднезарубинецких и киевских древностей, которое справедливо для деснинского региона в той же степени, что и для Среднего Поднепровья, а также для водораздела Днепра и Дона, об этом свидетельствует ряд других обстоятельств. Все три южных варианта киевской культуры представляют собой определенное археологическое единство. В наборе груболепной посуды интегрирующим признаком является комбинация округлобоких сильно профилированных, тюльпановидных и близких к баночным форм, а также ребристых горшков с вогнутой или прямой линией профиля на участке, находящемся выше места наибольшего расширения тулова — ср. сосуды из Среднего Поднепровья (рис. 2, 1, 2, 4—6; 3, 1—5), востока Левобережья (рис. 5, 1—3, 8—13; 6, 1, 2, 4, 6) и Подесенья [11, с. 38—42]. При этом процентное соотношение типов, пропорции сосудов, некоторые элементы декора могут различаться. В общий комплекс

каждого из регионов, как правило, входят горшки и некоторых других, специфических форм, однако сочетание этих пяти типов является обязательным правилом. Для всех трех вариантов киевской культуры характерны, как уже упоминалось, небольшие прямоугольные полуземлянки с открытыми очагами и длиной стены около 3-4,5 м, а также очень близкий погребальный обряд. Захоронения представляют собой трупосожжения на стороне. Остатки кремации помещены в круглые или овальные ямы. Размеры, глубина и профиль ямы при этом могут варьировать, однако обязательными признаками являются отсутствие урн (всего лишь два урновых захоронения, которые представляют собой исключение из общего правила, обнаружены на водоразделе Днепра и Дона: в Шмырево и Кулиге), наличие в подавляющем большинстве погребений угля или золы, черепков от различных сосудов, часть из которых могла испытать повторное воздействие огня. В Среднем Поднепровье и на востоке Левобережья зафиксированы следы послойной засыпки могильных ям [11, с. 16, 17; 14, с. 45—49; 26, с. 119 ]. Близость основных черт, характеризующих киевский археологический комплекс, не случайна. Памятники типа Лютежа и круга Картамышево-2 — Терновки-2, которые являются основными компонентами среднеднепровского и сейминско-донецкого вариантов киевской культуры, формируются преимущественно на базе среднеднепровских зарубинецких трэдиций [10]. Какой-то подобный им тип древностей должен лежать в основе и деснинской группы киевских памятников.

Начальная дата среднеднепровского варианта киевской культуры обоснована в работах Р. В. Терпиловского и Н. С. Абашиной. По фибулам, относящимся к прогнутым подвязным варианта 1 А. К. Амброза (Казаровичи — 1 экз., Новые Безрадичи — 2 экз.), типу А-41—43 (Бортничи), пряжкам из Казаровичей и Новых Безрадичей, шпоре из Новых Безрадичей и другим находкам она определяется в рамках конца II — первой половины III в. [14, с. 96—103; 32, с. 54].

Ранние памятники киевской культуры востока Левобережья по составу керамического комплекса представляют собой промежуточный этап, нижняя хронологическая граница которого определяется по финалу позднезарубинецкого периода, а верхняя — по началу массового употребления киевским населением региона гончарной черняховской посуды. Как уже упоминалось выше, лощеная лепная керамика «позднезарубинецкого облика» встречена на селищах и могильниках круга Шишино-5 — Шмырево в мизерном количестве (менее 1%), т. е. эти памятники начали функционировать после того, как традиция относительно широкого использования лощеной посуды прекратилась. Находки отдельных черняховских черепков в Шишино-5 и Кулиге свидетельствуют о том, что эти памятники доживают до периода импорта гончарной посуды с запада. По объему этот импорт еще не велик, «процесс» только начинается.

Наиболее поздним узко датируемым предметом, связанным с комплексами круга Картамышево-2 — Терновка, является фрагмент бронзовой гривны с грибовидным окончанием из постройки 3 Головино-1 (рис. 10, 1). Аналогии этого изделия широко распространены в Восточной Прибалтике. М. Михельбертас относит их к периодам B2/C1 и C1a, т. е. приблизительно ко второй половине II — первой трети III в. [33, с. 147—162, рис. 25, 26].

Подробный анализ хронологии начала широкого поступления гончарной керамики на водораздел Днепра и Дона приводится в работах А. В. Кропоткина и автора настоящей статьи, а также в докладе А. Н. Некрасовой, прочитанном на конференции по археологии Центральночерноземного региона в Белгороде в 1990 г. Этот период датируется фибулами группы VII О. Альмгрена (рис. 10, 2), которые происходят из семи пунктов региона. На некоторых памятниках они встречены с фрагментами светлоглиняных амфор типа Д и раннего варианта типа F (Боромля-2, Родной Край-3, Головино-1, Букреевка-2), а в постройке 5 Головино-1 обнаружен медный тетрасарий Тиры 238—253 гг. н. э. (определение Н. А. Фроловой). Процент гончарной керамики в киевских комплексах с фибулами группы VII составляет около 7—10%. По сочетанию находок начало периода

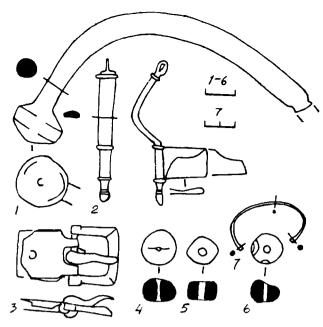

Рис. 10. Некоторые датирующие вещи с памятников водораздела Днепра и Дона. I — фрагмент гривны; 2 — фибула; 3 — пряжка; 4 — 6 — бусы; 7 — браслет. I — 3, 7 — бронза; 4 — сердолик; 5 — белое глухое стекло; 6 — синее стекло с тремя глазками, каждое из которых имеет синее ядро и белую обводку. I — Головино-1, постройка 3; 2 — Букреевка-2, постройка 8; 3 — Шишино-5, раскоп 6, слой; 6 — Шишино-5, раскоп 6, погребение 6; 6 — Шишино-5, раскоп 6, яма 6

черняховского влияния на киевскую культуру востока Левобережья датируется серединой, возможно, второй половиной III в. [12, с. 59, 60; 34; 35, с. 62, 63]. Учитывая верхнюю хронологическую границу позднезарубинецких древностей, ранние киевские памятники должны были существовать приблизительно в рамках первой половины III, не исключая и конец II в.

К сожалению, немногочисленные датирующие вещи начального этапа киевской культуры (все они происходят с поселения и могильника Шишино-5) не дают оснований для уточнения хронологии этого периода, хотя и не противоречат предложенной дате. В погребении 1 обнаружены три бусины: сердоликовая, стеклянные циллиндиреская белая, а также прозрачная синяя с тремя сине-белыми глазками (рис. 10, 4—6). Они относятся соответственно к типу 2, варианту а каменных бус, типу 55 одноцветных и типу 33, варианту а полихромных стеклянных по Е. М. Алексеевой. Первая из них датируется эпохой эллинизма— III в. н. э., вторая— второй половиной I—III в., третья— эпохой эллинизма— I—II вв. [36, с. 67; 37, с. 15; 38, с. 56]. Дата комплекса, таким образом,— вторая половина I—II вв.

Бронзовая пряжка с прямоугольной рамой, железным язычком и пластинчатой обоймой из слоя раскопа Б (рис. 10, 3) близка к аналогичным изделиям из могильника Брест-Тришин [39, табл. VI, 18, XIX, 58 г]. Ю. В. Кухаренко датирует их второй половиной I—II вв., отмечая, что они могли существовать и в III в. [39, с. 48]. Приблизительно тем же временем период их бытования определяет и Р. Мадыда (от фазы В2 до С1а, частично С1в, т. е. преимущественно 70—230 гг.) [40, с. 374]. Однако пряжка из Шишино-5 является не полной аналогией, а подражанием типу 3 Брест-Тришина: она имеет одночастную, а не двухчастную схему, хотя и сохраняет элемент декора двухчастных — два выступа у места крепления обоймы. Одночленные пряжки с прямоугольной рамой и обоймой той же формы встречаются и в восточносарматских комплексах римского времени [41, с. 41], однако хронология их неопределенна.

Браслеты со слаборасширенными концами (рис. 10, 7) хорошо известны в комплексах раннеримского периода могильников Юго-Западного Крыма (Бель-

бек-2—4; Скалистое-3) [42, рис. III, 1, 8, 10, VI, 7, 24, 25, VII, 15, XVII, 37; 43, рис. 2, 50, 5, 29, 8, 72, 9, 12, 29]. В Северном Причерноморье употреблялись в І—ІІ вв. и, вероятно, позже [44, табл. XVII, 14].

Для комплексов начального этапа киевской культуры довольно характерны «варварские» вещи с выемчатой эмалью и сопутствующие им бронзы с чеканным орнаментом, параллелепипедные бусы из глухого красного стекла и другие находки. Для территории Среднего Поднепровья сводку их приводит Е. Л. Гороховский [45, с. 127—130]. На востоке Днепровского Левобережья они появляются в позднезарубинецкий период [9, с. 74, 75, 82], сведения о новых находках см. в [10]. С ранними киевскими материалами связаны лунница из Шмырево, крестопрорезная подвеска из Приоскольского-2, клад из двух фибул, трех браслетов и одного пряслица из Шишино-5 [46, с. 15]. Начало распространения эмалей в лесостепном Поднепровье Е. Л. Гороховский датирует серединой II— началом III в. [45, с. 131—136; 47, с. 17, 18]. Недавно эта дата получила «радиоуглеродное подтверждение» на Дьяковом городище в Москве [48, с. 42, рис. 1, 2].

Время образования киевских памятников Подесенья пока недостаточно ясно. Р. В. Терпиловский в своей монографии 1984 г. селища, на которых отсутствует черняховский импорт (типа Лаврикова Леса — Форостовичей), датировал началом ІІІ — первой половиной IV в. [11, с. 40—42]. В его работе 1985 г. нижняя дата этого круга памятников изменена: они возникают не ранее второй половины ІІІ в. [32, с. 56, 57]. Обе даты в одинаковой степени условны: для их определения привлекаются лишь три изделия: фибулы из Куриловки и Лаврикова Леса, а также пряжка из Салтыковой Девицы. Никакой уверенности, что киевская культура в Подесенье не существовала раньше выпадения в землю этих находок, нет. Период ее образования пока не подтверждается датой апте quem, как, например, в Среднем Поднепровье или на водоразделе Днепра и Дона: верхняя хронологическая граница почепских памятников довольно неопределенна [10].

Подведем краткие итоги. Позднезарубинецкие и киевские древности в наиболее общем виде («при первом приближении») имеют серию черт сходства почти во всех основных характеристиках археологической культуры. Это может служить подтверждением гипотезы В. Н. Даниленко и П. Н. Третьякова о том, что они оставлены родственным населением. Конкретный механизм формирования киевской культуры был, однако, довольно сложным. Ни один из ее южных локальных вариантов не является следствием эволюционного развития местных позднезарубинецких памятников. Среднеднепровские древности типа Казаровичей — Сушков и восточнолевобережные круга Шишино-5 — Шмырево возникают в результате проходивших в конце II — начале III в. этноконсолидационных процессов, приведших к смешению традиций среднеднепровского зарубинецкого населения, оставившего памятники типа Лютежа, и верхнеднепровско-посожского на западе, а также двух родственных групп позднезарубинецких древностей на востоке. В какой-то период времени (в пределах ІІ в. н. э.) почепское население покидает Подесенье. Затем на эту территорию передвигаются откуда-то извне племена, оставившие памятники деснинского варианта киевской культуры. В низовьях Десны в позднеримское время известны, кроме того, поселения, близжие к древностям круга Гриней — Абидни. Киевская культура, таким образом, представляет собой особую археологическую структуру, находящуюся в таком же отношении к позднезарубинецким памятникам, как и сами они к древностям классического зарубинецкого периода. Возникающее в конце II — начале III в. в Среднем Поднепровье и левобережной лесостепи определенное археологическое единство является отражением перегруппировки населения и серии этнических процессов, протекавших в позднезарубинецкой среде.

В предложенной картине, разумеется, не хватает многих деталей. Насущной задачей археологических исследований являются поиски и раскопки позднезарубинецких могильников. Необходимо также закрыть территориальные и хронологические лакуны между киевскими и позднезарубинецкими памятниками в

Среднем Поднепровье и Подесенье. Чрезвычайно слабо изучены пока древности I—III вв. левобережной лесостепи. По этой причине предложенные в статье выводы не окончательны, а представляют собой лишь попытку обобщения сведений определенного этапа изучения памятников зарубинецкой линии развития.

#### СПИСОК ЛИТЕРАТУРЫ

- 1. Даніленко В. М. Пізньозарубинецкі пам"ятки киівського типу//Археологія. 1976. № 19.
- 2. Поболь Л. Д. Археологические культуры железного века Гомельщины. Проблемы происхождения славян//Первая Гомельская областная конференция по историческому краеведению, посвященная
- 70-летию БССР и КПБ. Гомель, 1989. 3. Кравченко Н. М., Гороховский Е. Л. О некоторых особенностях развития материальной культуры населения Среднего Поднепровья в первой половине I тыс. н. э.//СА. 1979. № 2.
- 4. Третьяков П. М. 3 історії східних слов"ян у І тисячолітті н. е.//Археологія. 1973. № 10.
- 5. Каспарова К. В. Поздняя фаза зарубинецких могильников//Культуры Восточной Европы I тыс. н. э. Куйбышев, 1986.
- 6. Щукин М. Б. К предыстории черняховской культуры. Тринадцать секвенций//АСГЭ. 1979. № 20.
- 7. Щукин М. Б. Горизонт Рахны Лютеж Почеп: причины и условия образования//Культуры Восточной Европы І тыс. н. э. Куйбышев, 1986.
- 8. Максимов Е. В. Зарубинецкая культура на территории УССР. Киев: Наук. думка, 1982.
- 9. Обломский А. М. О финале среднеднепровского варианта зарубинецкой культуры//СА. 1987.
- 10. Обломский А. М., Терпиловский Р. В. Среднее Поднепровье и Днепровское Левобережье в первые вв. н. э. М., 1990.
- 11. Терпиловский Р. В. Ранние славяне Подесенья. Киев: Наук. думка, 1984.
- 12. Некрасова А. Н. Хронология распространения черняховской культуры в Днепровском лесостепном Левобережье//Археологические исследования в Центральном черноземном районе в XII пятилетке.
- 13. Щукин М. Б. Керамика киевского типа с поселения Лепесовка//СА. 1988. № 3.
- 14. Абашина Н. С. Население Среднего Поднепровья в III-V вв. н. э. (по материалам киевской культуры): Дис. ... канд. ист. наук. Киев, 1986//Архив ИА АН УССР.
- 15. Бидзиля В. И., Пачкова С. П. Зарубинецкое поселение у с. Лютеж//МИА. 1969. № 160.
- 16. Обломский А. М. Культурно-типологические группы позднезарубинецких памятников Подесенья и их взаимоотношения с деснинским вариантом киевской культуры//Культуры Восточной Европы I тыс. н. э. Куйбышев, 1986.
- 17. Горюнова В. М., Романова Г. А., Щеслова О. А. Поселения Верхнестриженское-2 и 3 у с. Сибереж Черниговской обл.//Первая Гомельская областная научная конференция по историческому краеведению, посвященная 70-летию БССР и КПБ. Гомель, 1989.
- 18. Кухарська О. М., Обломський А. М. Матеріали перших століть н. е. на поселенні Мена-5 у
- Середньму Подесенні//Археологія. 1988. № 62. 19. Козак Д. Н., Терпиловський Р. В. Про культурно-історичний процес на территоріі України в першій чверті І тис. н. е.//Археологія. 1986. № 56.
- 20. Амброз А. К. К истории Верхнего Подесенья в І тыс. н. э.//СА. 1964. № 1.
- 21. Заверняев Ф. М. Почепское селище//МИЛ. 1969. № 160.
- 22. Третьяков П. Н., Шмидт Е. А. Древние городища Смоленщины. М.; Л.: Наука, 1963.
- 23. Зеленецька І. Б. Нове поселения зарубинецького типу в Подесенні//Археологія. 1980. № 33.
- 24. Горюнов Е. А. Ранние этапы истории славян Днепровского Левобережья. Л.: Наука, 1981.
- 25. Афанасьев Г. Е. Население лесостепной зоны бассейна Среднего Дона в VIII-X вв. (аланский вариант салтово-маяцкой культуры)//Археологические открытия на новостройках. Вып. 2. М.: Наука, 1987.
- 26. Обломский А. М. О начальной дате сейминско-донецкого варианта киевской культуры//Актуальные проблемы историко-археологических исследований. Киев: Наук. думка, 1987.
- 27. Максимов Е. В. Среднее Поднепровье на рубеже н. э. Киев: Наук. думка, 1972.
- 28. Максимов Е. В. Зарубинецкая культура на территории УССР. Киев: Наук. думка, 1982.
- 29. Циндровська Л. О. Про деякі типи фібул перших століть п. е, на Середньому Подніпров"ї//Археологія. 1982. № 37.
- 30. Гороховський Е. Л. Підковоподібні фібули Середнього Подніпров'я з виімчастою емаллю//Археологія. 1982. № 38.
- 31. Сымонович Э. А. Раннесредневековое поселение Тазово под Курском//СА. 1986. № 4.
- 32. Терпиловский Р. В. Киевская культура//Этнокультурная карта территории УССР в І тыс. н. э. Киев: Наук. думка, 1985.
- 33. Михельбертас М. М. Литовское Понеманье в 1-V вв. н. э. Дис. 1985//Архив ИА АН СССР. Р-1, № 2369.
- 34. Кропоткин А. В., Обломський А. М. Про етнокультурну ситуацію на вододілі Дніпра та Дону y III—V ст. н. е.//Археологія. 1990. № 2.

- 35. Обломский А. М. Памятники «зарубинецкой линии развития» на водоразделе Днепра и Дона в I—V вв. и. э.//Археологические исследования в Центральном черноземном районе в XII пятилетке. Белгород. 1990.
- 36. Алексева Е. М. Античные бусы Северного Причерноморья//САИ. 1981. Вып. Г1—12. Ч. 2.
- 37. Алексеева Е. М. Античные бусы Северного Причерноморья//САИ. 1982. Вып. Г1-12. Ч. 3.
- 38. Алексеева Е. М. Античные бусы Северного Причерноморья//САИ. 1978. Вып. Г1-12. Ч. 1.
- 39. Кухаренко Ю. В. Могильник Брест-Тришин. М.: Наука, 1980.
- 40. Madyda R. Sprzaczki i ocucia pasa na ziemiach Polskich w okresie rzymskim//MSW. 1977. T. IV.
- 41. Скрипкин А. С. Нижнее Поволжье в первые вв. н. э. Саратов: Изд-во Сарат. ун-та, 1984.
- 42. Гушина И. И. Население сарматского времени в долине р. Бельбек в Крыму//Археологические исследования на юге Восточной Европы. М., 1974.
- 43. *Богданова Н. А., Гущина И. И., Лобода И. И.* Могильник Скалистое-3 в Юго-Западном Крыму//СА. 1976. № 4.
- 44. Античные государства Северного Причерноморья//Археология СССР. М.: Наука, 1984.
- 45. Гороховский Е. Л. Хронология украшений с выемчатой эмалью Среднего Поднепровья//Материалы по хронологии археологических памятников Украины. Киев: Наук. думка, 1982.
- 46. Обломский А. М., Гороховский Е. Л. О дате Мощинского и Межигорского кладов//Проблемы древнейшей истории Верхнего Поочья: Тез. докл. 1-й Калуж. историко-археологической конф. Калуга, 1986.
- 47. Гороховский Е. Л. Хронология ювелирных изделий первой половины I тыс. н. э. лесостепного Поднепровья и Южного Побужья: Автореф. дис. канд. ист. наук. Киев, 1988.
- 48. Кренке Н. А., Сулержицкий Л. Д. Радиоуглеродная и археологическая хропология Дьякова городища//КСИА. 1988. № 194.

Институт археологии РАН, Москва

#### A. M. OBLOMSKY

# ON THE ROLE OF LATE ZARUBINTSY CULTURE IN FORMATION OF KIEV CULTURE IN THE MIDDLE DNIEPER BASIN AND ON THE LEFT BANK OF THE DNIEPER

#### Summarv

After the late Zarubintsy sites were outlined as an independent culture a question of their relations with the Kiev-type antiquities was raised. Generally the materials of the mid 1st and the 2nd cent. A. D. and the early Kiev culture have some common features in their pottery, housebuilding, environmental conditions and structure of the settlements; so they could be left by the related tribes. The process of formation of Kiev culture was complicated enough. The Middle Dnieper variant of it emerged in the late 2nd—early 3d cent. after mixture of the two groups—Lutezh-type and Grini-type. The Seim-Donets variant was formed in the same time on the basis of the two archaeological units located in the eastern part of the left bank of the Dnieper and in the Seversky Donets basin. The Desna variant of Kiev culture came to life somewhere out of the Desna basin, as its connections with local Pochepy-type antiquities is minimal. Thus Kiev culture emerged as a result of mixing late Zarubintsy tribes during a series of ethnic processes. Consequently, it became a new archaeological culture, connected with late Zarubintsy, similarly to the connection of Kiev culture with classical Zarubintsy antiquities.

## Thank you for evaluating AnyBizSoft PDF Splitter.

A watermark is added at the end of each output PDF file.

To remove the watermark, you need to purchase the software from

http://www.anypdftools.com/buy/buy-pdf-splitter.html